# <span id="page-0-0"></span>11-695: AI Engineering GAN II

## LTI/SCS

Spring 2020

**LTI/SCS 11-695: AI Engineering Spring 2020 1 / 24** 

## <span id="page-1-0"></span>**1** [Implementing GAN: A case of MNIST](#page-1-0)

**2** [\(Some\) Training Problems](#page-7-0)

**3** [\(Some\) Approaches to Improve Training](#page-13-0) [Improving Architectures](#page-14-0)

**LTI/SCS 11-695: AI Engineering Spring 2020 2 / 24** 

# **Generator: Decoding**

#### generator.py

```
1 model = tf . keras . Sequential ()
 2 model.add (layers. Dense (7*7*256, use bias = False, input shape =(100, )))
 3 model . add ( layers . BatchNormalization ())
 4 model . add ( layers . LeakyReLU ())
 5
 6 model . add ( layers . Reshape ((7 , 7, 256)))
 7 assert model. output shape == (None, 7, 7, 256) # Note: None is the batch size
 8
 9 model.add (layers. Conv2DTranspose (128, (5, 5), strides =(1, 1), padding = 'same ', use bias = Fal
10 assert model output shape == (None, 7, 7, 128)
11 model . add ( layers . BatchNormalization ())
12 model . add ( layers . LeakyReLU ())
13
14 ...
15 model.add (layers.Conv2DTranspose (1, (5, 5), strides=(2, 2), padding='same',
16 use bias = False, activation = 'tanh '))
17 assert model output shape == (None, 28, 28, 1)
```
- Recall: images data  $\rightarrow$  we use Conv/Deconv
- "Expanding" the noise to the desired output dimension
- Similar to AutoEncoder, it's natural to use TransposeConv **LTI/SCS 11-695: AI Engineering Spring 2020 3 / 24**

# **Discriminator: (Binary) Classification**

discriminator.py

```
1 model = tf . keras . Sequential ()
 2 \mod 1. add (\text{layers.Conv2D}(64, (5, 5), \text{strides}=(2, 2), \text{ padding}='same'.3 input shape = (28, 28, 11))
 4 model . add ( layers . LeakyReLU ())
 5 model . add ( layers . Dropout (0.3))
 6
 7 model.add (layers.Cony2D(128, (5, 5), strikes=(2, 2), padding='same')))
 8 model . add ( layers . LeakyReLU ())
 9 model . add ( layers . Dropout (0.3))
10
11 model . add ( layers . Flatten ())
12 model . add ( layers . Dense (1))
```
- As opposed to Generator, it uses Convolution
- By now, you can see the similarity between GAN and AE?

**LTI/SCS 11-695: AI Engineering Spring 2020 4 / 24** 

**Carnegie Mellon** 

## discriminator loss.py

```
1 cross entropy = tf. keras. losses. BinaryCrossentropy (from logits=True)
2
3 real_loss = cross_entropy ( tf . ones_like ( real_output ), real_output )
4 fake_loss = cross_entropy ( tf . zeros_like ( fake_output ) , fake_output )
5 disc_loss = real_loss + fake_loss
```
• Recall:  $C(D) = \frac{1}{m} \sum_{i=1}^{m} [\log D_{\theta}(x^{(i)}) + \log(1 - D_{\theta}(G_{\psi}(z^{(i)})))]$ 

• There are 2 parts: for real and for fake images

### generator loss.py

1 generator\_loss = cross\_entropy ( tf . ones\_like ( fake\_output ), fake\_output )

- Recall:  $C(G) = \frac{1}{m} \sum_{i=1}^{m} [\log(1 D_{\theta}(G_{\psi}(z^{(i)})))]$
- It has only the latter term as compared to Discriminator

**Losses**

**LTI/SCS 11-695: AI Engineering Spring 2020 5 / 24** 

### forward.py

```
1 noise = tf . random . normal ([ BATCH_SIZE , noise_dim ])
 2
 3 with tf . GradientTape () as gen tape, tf . GradientTape () as disc tape:
        generated images = generator (noise, training=True)
 5
 6 real output = discriminator (images , training=True)
 7 fake_output = discriminator ( generated_images , training = True )
 8
 9 gen_loss = generator_loss ( fake_output )
10 disc loss = discriminator loss ( real output , fake output )
```
- Alternating the updates for G and D
- So we need 2 types of gradient  $\rightarrow$  2 gradient tapes

**LTI/SCS 11-695: AI Engineering Gang Spring 2020 6 / 24** 

#### backward.py

```
1 # this will be done for every batch , and so G and D are alternatively updated
 2 # note: outside the scopes of GradientTape
 3 gradients of generator = gen tape . gradient ( gen loss , generator . trainable variables )
 4 gradients_of_discriminator =
 5 disc tape . gradient ( disc loss , discriminator . trainable variables )
 6
 7 generator_optimizer . apply_gradients ( zip ( gradients_of_generator ,
8 and the set of the set of the set of the set of the set of the set of the set of the set of the set of the set of the set of the set of the set of the set of the set of the set of the set of the set of the set of the set
9 discriminator_optimizer . apply_gradients ( zip ( gradients_of_discriminator ,
10 discriminator . trainable variables ))
```
- We need to update G and D separately by making use of 2 tapes
- Finally: play more with  $\bullet$  [code](https://www.tensorflow.org/tutorials/generative/dcgan)

**LTI/SCS 11-695: AI Engineering Ganglering Spring 2020 7 / 24** 

## <span id="page-7-0"></span>**1** [Implementing GAN: A case of MNIST](#page-1-0)

## **2** [\(Some\) Training Problems](#page-7-0)

## **3** [\(Some\) Approaches to Improve Training](#page-13-0) [Improving Architectures](#page-14-0)

**LTI/SCS 11-695: AI Engineering Spring 2020 8 / 24** 

## **So far: easy code, so as training? NO!**

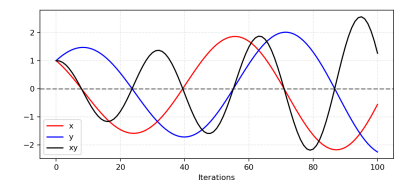

- We have 2 networks, and we alternate in updating them ◦ Can cause "oscillation" or "overshooting"
- To achieve (Nash-)Equilibrium in this non-cooperative game: result is constant regardless any player's actions
- Example: G to update x for  $\min_x f_1(x) = \min_x xy$  and D to update y for  $\max_y f_2(y) = \max_y xy = \min_y (-xy)$

$$
\circ \ \nabla_{f_1} = y \Rightarrow x^{t+1} = x^t - \eta y \text{ while } \nabla_{f_2} = -x \Rightarrow y^{t+1} = y^t + \eta x
$$

 $\circ$  Oscillation happens  $\rightarrow$  Hard to achieve equilibrium

**Carnegie Mellon** 

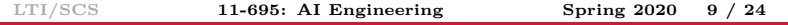

Image credit: Lil'Log

**Carnegie Mellon** 

## **Loss Function Problem**

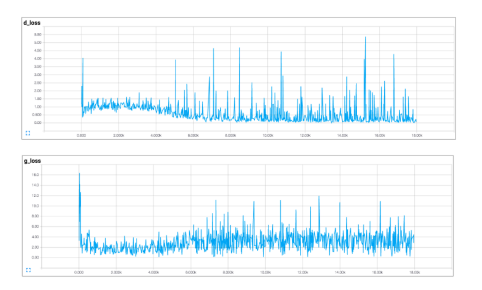

- Recall for  $G_{\psi}$ :  $\nabla G_{\psi} = \nabla_{\psi} \frac{1}{m}$  $\frac{1}{m} \sum_{i=1}^{m} [\log(1 - D_{\theta}(G_{\psi}(z^{(i)})))]$
- Recall: The job of D is easier: binary classification
- Right from the start, G is bad, D can easily outperform:
	- ∘ so log(1 *D*<sup>*θ*</sup>(*G*<sup>*ψ*</sup>(*z*<sup>(*i*</sup>)))) = 0
	- means G learns nothing afterwards

Image credit: carpedm20 github

**LTI/SCS 11-695: AI Engineering Spring 2020 10 / 24** 

## **Loss Function Problem**

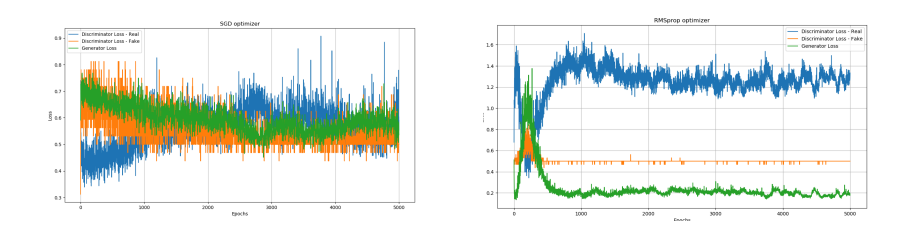

• Be careful: Losses visualization might not be so interpretable!

Image credit: Mirantha Jayathilaka (Medium.com), Soumith Chintala

**LTI/SCS 11-695: AI Engineering Spring 2020 11 / 24** 

# **Loss Function Problem**

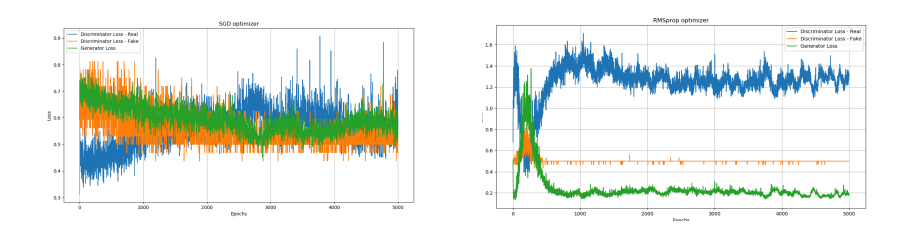

- Be careful: Losses visualization might not be so interpretable!
- The optimization objective is different in GAN
	- In others, you optimize towards the ground truths
	- Now you are optimizing towards your opponent
- It can happen: losses increase, but result quality *also* increases!!!
- But if D loss goes to zero, things might be wrong.

Image credit: Mirantha Jayathilaka (Medium.com), Soumith Chintala

**LTI/SCS 11-695: AI Engineering Spring 2020 11 / 24** 

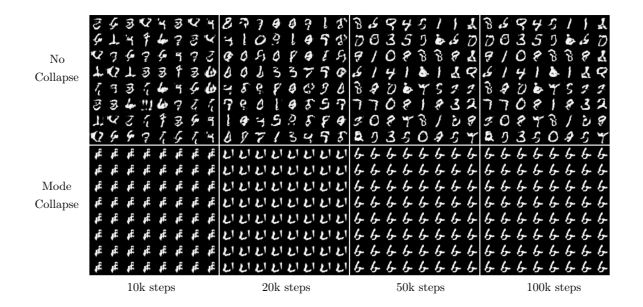

- Real world distribution is multi-modal and complex
- Can be "stuck" in one mode by pushing to optimize it hard
	- *E.g.* always generate (almost perfect) digit 1 in MNIST
	- In (theoretial) optimization perspective, nothing's wrong
	- But G over-simplifies the data distribution
- A painfully hard yet very common problem

**LTI/SCS [11-695: AI Engineering GAN II](#page-0-0) Spring 2020 12 / 24**

Image credit: Luke Metz *et al.* <sup>2017</sup>

<span id="page-13-0"></span>**1** [Implementing GAN: A case of MNIST](#page-1-0)

**2** [\(Some\) Training Problems](#page-7-0)

**3** [\(Some\) Approaches to Improve Training](#page-13-0) [Improving Architectures](#page-14-0)

**LTI/SCS 11-695: AI Engineering Spring 2020 13 / 24** 

- <span id="page-14-0"></span>• Deep Convolutional (DCGAN)
- Stacked GAN (SGAN)
- Progressive GAN

# **DCGAN**<sup>1</sup>

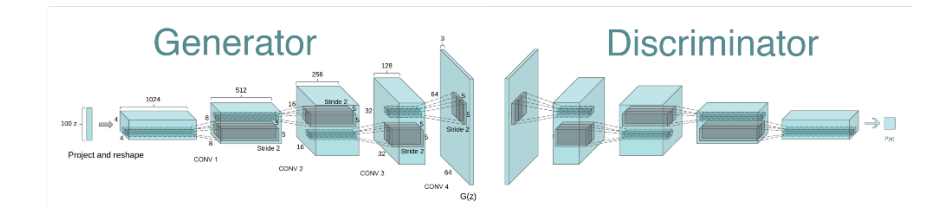

- Strided Convolutional instead of Max Pooling
- Use TransposeConv for upsampling
- No FC layer
- ReLU for G (except last layer uses Tanh), Leaky ReLU for D
- Use Batch normalization BN.

 $1$ <https://arxiv.org/pdf/1511.06434.pdf> **LTI/SCS 11-695: AI Engineering Spring 2020 15 / 24** Image credit: Alec Radford & Luke Metz & Soumith Chintala 2016, mxnet.io

## **Recall: DCGAN: Generator**

dcgan generator.py

```
1 model = tf . keras . Sequential ()
 2 model.add (layers. Dense (7*7*256, use bias = False, input shape =(100, )))
 3 model . add ( layers . BatchNormalization ())
 4 model . add ( layers . LeakyReLU ())
 5
 6 model . add ( layers . Reshape ((7 , 7, 256)))
 7 assert model. output shape == (None, 7, 7, 256) # Note: None is the batch size
 8 model.add (layers. Conv2DTranspose (128, (5, 5), strides=(1, 1),
 9 padding = 'same', use bias = False ))
10 assert model output shape == (None, 7, 7, 128)
11 model . add ( layers . BatchNormalization ())
12 model . add ( layers . LeakyReLU ())
13
14 model.add (layers. Conv2DTranspose (64, (5, 5), strides=(2, 2),
15 padding = 'same', use bias = False ))
16 assert model output shape == (None, 14, 14, 64)
17 model . add ( layers . BatchNormalization ())
18 model . add ( layers . LeakyReLU ())
19
20 model.add (layers. Conv2DTranspose (1, (5, 5), strides=(2, 2),
21 padding = 'same', use bias = False, activation = 'tanh '))
```
## • No FC, BatchNorm and LeakyReuLU and Tanh

**LTI/SCS 11-695: AI Engineering Spring 2020 16 / 24** 

# **Recal: DCGAN: Discriminator**

dcgan discrminator.py

```
1 model = tf . keras . Sequential ()
 2 model.add (layers.Conv2D (64, (5, 5), strides=(2, 2), padding='same',
 3 input_shape =[28 , 28 , 1]))
 4 model . add ( layers . LeakyReLU ())
 5 model . add ( layers . Dropout (0.3))
 6
 7 \mod 1. add (\text{layers.Conv2D}(128, (5, 5), \text{strides}=(2, 2), \text{ padding}=(3 \text{same})))8 model . add ( layers . LeakyReLU ())
 9 model . add ( layers . Dropout (0.3))
10
11 model . add ( layers . Flatten ())
12 model . add ( layers . Dense (1))
```
- No intermediate FC
- Have Dropout and Leaky ReLU
- Play more with  $\bullet$  [code](https://www.tensorflow.org/alpha/tutorials/generative/dcgan)

# **DCGAN Results**

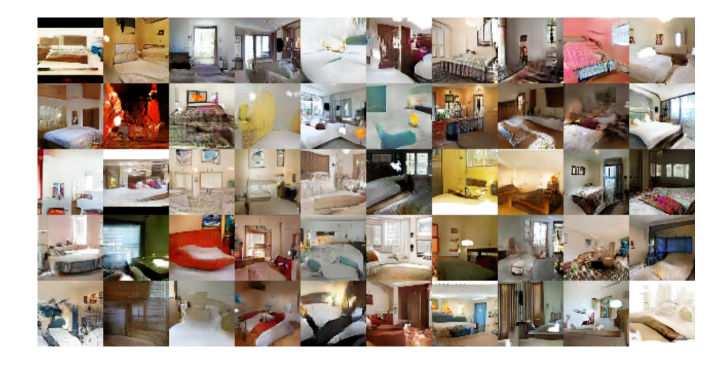

- Mark an important milestone in GAN development
- Still a simple yet popular and widely-adopted one

Image credit: Alec Radford & Luke Metz & Soumith Chintala 2016

#### **Carnegie Mellon**

# **DCGAN Transition**

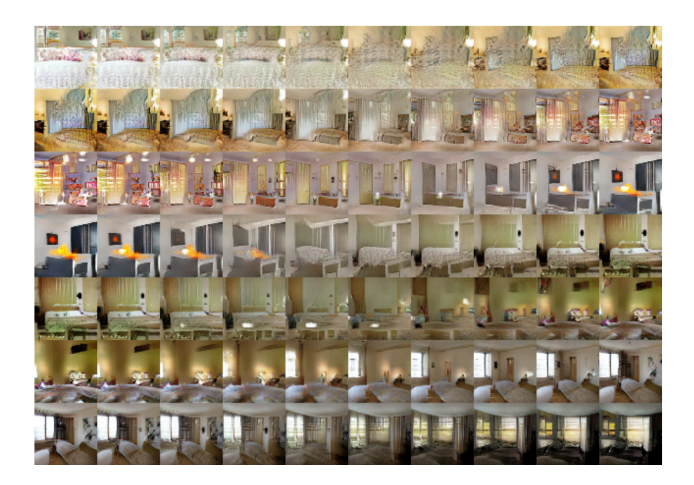

- Transition is smooth
- *E.g.* 6th row: the TV changed smoothly to the window Image credit: Alec Radford, Luke Metz and Soumith Chintala 2016

**LTI/SCS 11-695: AI Engineering Spring 2020 19 / 24** 

#### **Carnegie Mellon**

## **DCGAN Interpolation**

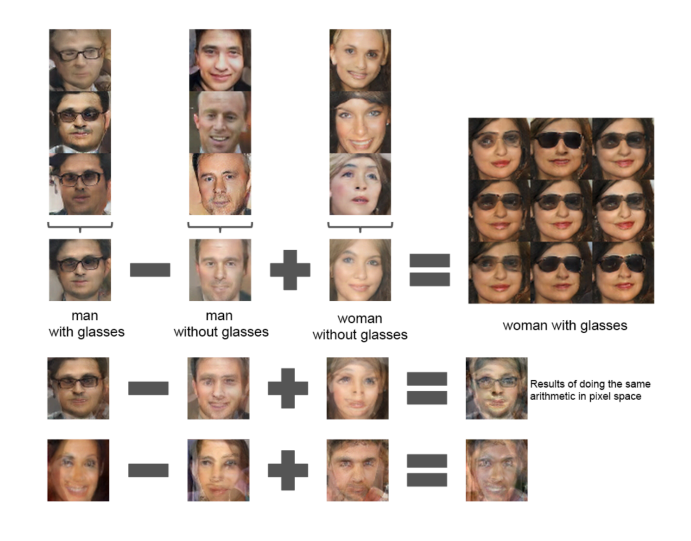

• Similar to word2vec interpolation

**LTI/SCS 11-695: AI Engineering Spring 2020 20 / 24** 

Image credit: Alec Radford, Luke Metz and Soumith Chintala 2016

# $\operatorname{Stacked} \ \mathrm{GAN} \ \left( \operatorname{SGAN}^2 \right)$

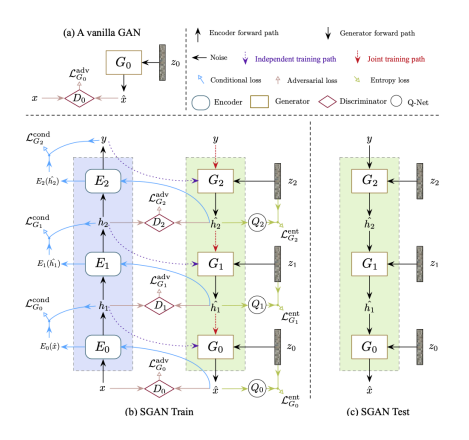

- Stack of GANs and help from stacked pre-trained Encoders
- Train them sequentially (hierarchically) and then train the whole

 $^2$ <https://arxiv.org/pdf/1612.04357.pdf> **LTI/SCS 11-695: AI Engineering Spring 2020 21 / 24** Image credit: Xun Huang *et al.* <sup>2017</sup>

# **Stacked GAN (SGAN) Results**

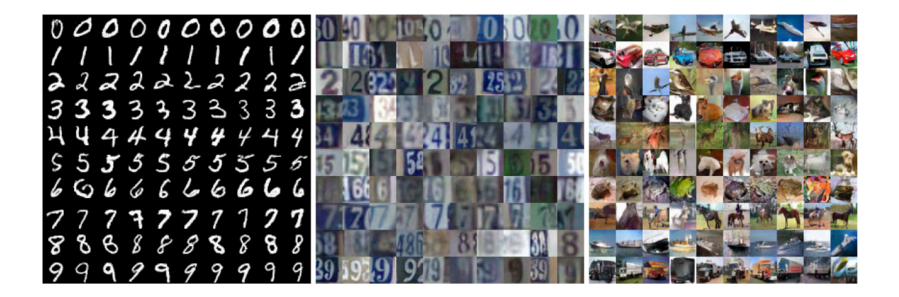

• Sharp and fine results

**LTI/SCS 11-695: AI Engineering Spring 2020 22 / 24** 

Image credit: Xun Huang *et al.* <sup>2017</sup>

#### **Carnegie Mellon**

# **Progressive GAN**<sup>3</sup>

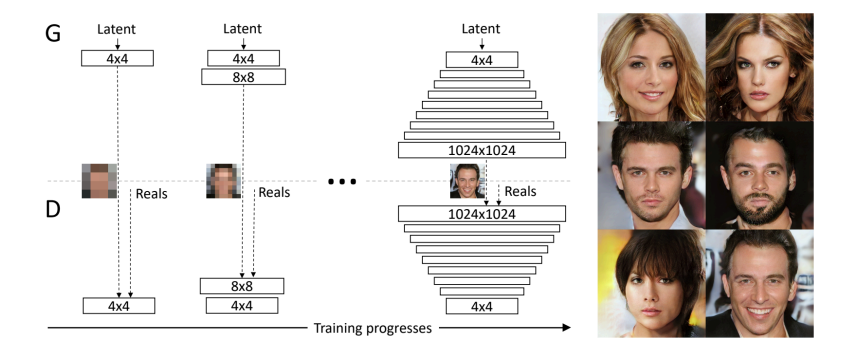

- Different appoach from SGAN: train the whole model
- But improve the model over time  $\rightarrow$  better resolution

3 <https://arxiv.org/pdf/1710.10196.pdf> **LTI/SCS 11-695: AI Engineering Spring 2020 23 / 24** Image credit: Karras *et al.* <sup>2017</sup>

## <span id="page-24-0"></span>**Progressive GAN**

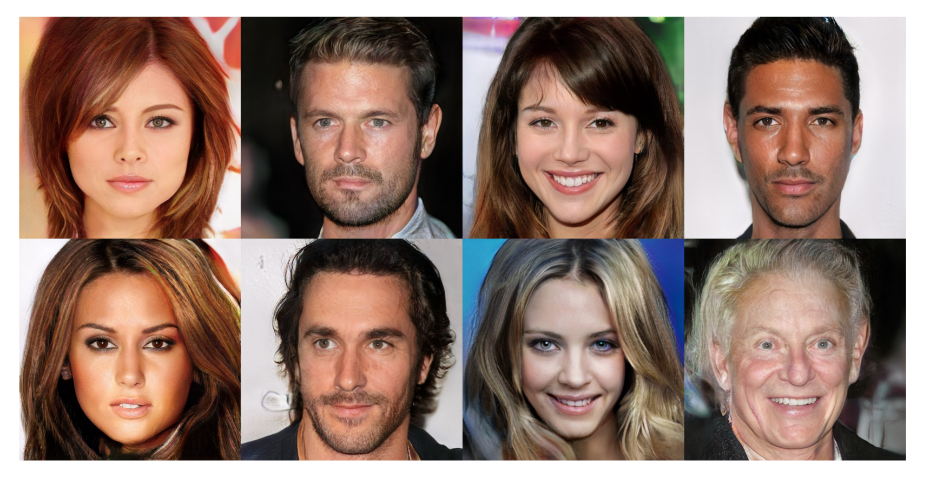

Figure 5:  $1024 \times 1024$  images generated using the CELEBA-HQ dataset. See Appendix F for a larger set of results, and the accompanying video for latent space interpolations.

Image credit: Karras *et al.* <sup>2017</sup>

**LTI/SCS 11-695: AI Engineering Spring 2020 24 / 24**